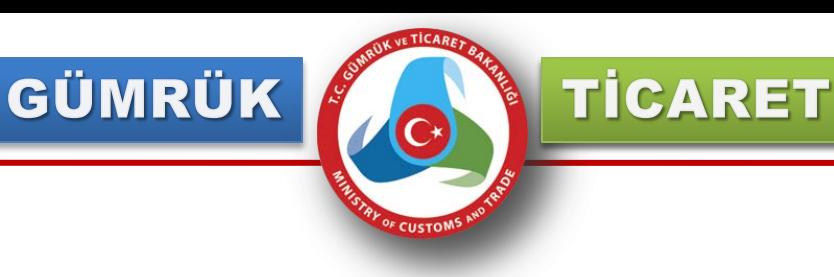

# **MERKEZİ SİCİL KAYIT SİSTEMİ (MERSİS) KULLANICI VEKALET İŞLEMLERİ**

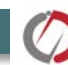

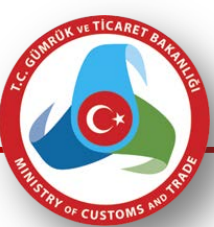

**TİCARET** 

**Kişinin TC kimlik numarasına yetkili veya ortak olarak kayıtlı olduğu firmalar varsa bu firmalar "firmalarım" seçeneği altında görünecek ayrıca başka birine yetki verilecekse "Vekalet Verilen Firmalar" seçeneği ile başka birine kişi kendi firmaları için vekalet verebilir.**

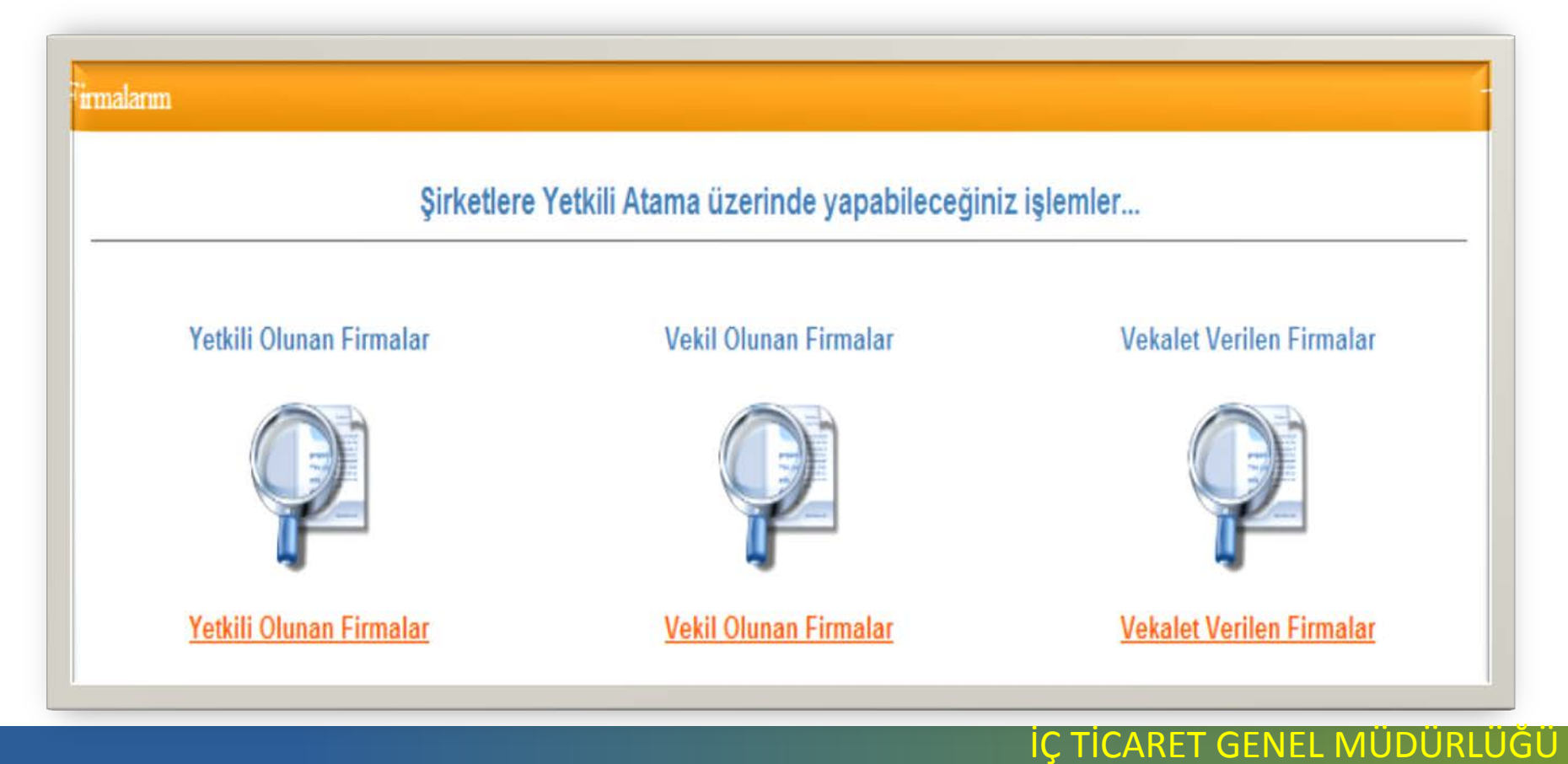

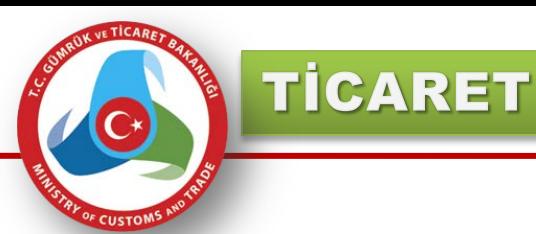

**Vekalet verilen firmalar seçildikten sonra aşağıdaki ekran kullanıcının önüne gelecektir. Kişinin daha önceden başkalarına vermiş olduğu firmalar varsa bu alandan görünebilinir.**

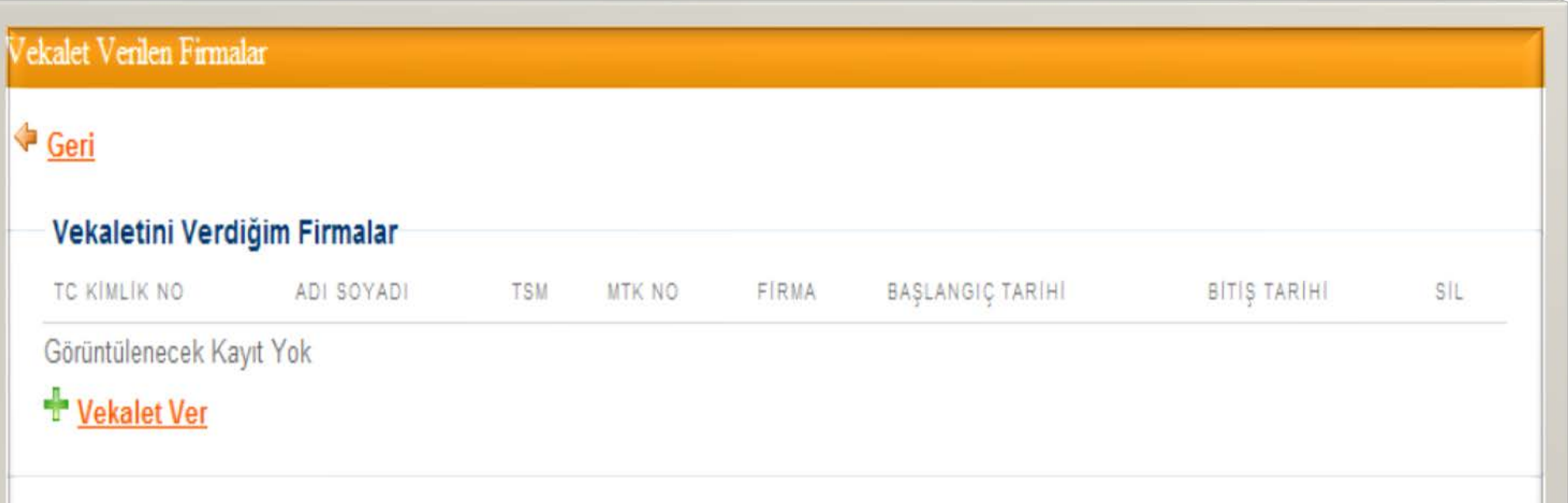

**"Vekalet Ver" butonu ile yeni bir vekalet verme işlemi gerçekleştirilmektedir.**

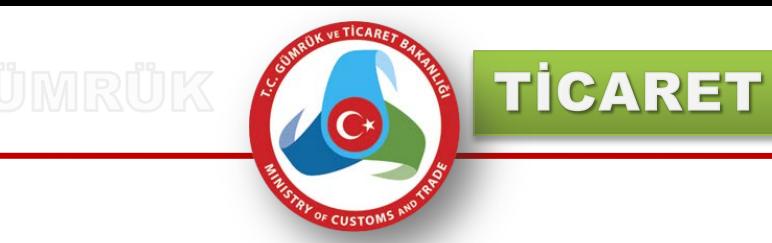

#### **Firmalarla ilgili kullanıcıya mı yoksa ilgili ticaret sicil memurluğuna mı yetki verileceği seçilmektedir.**

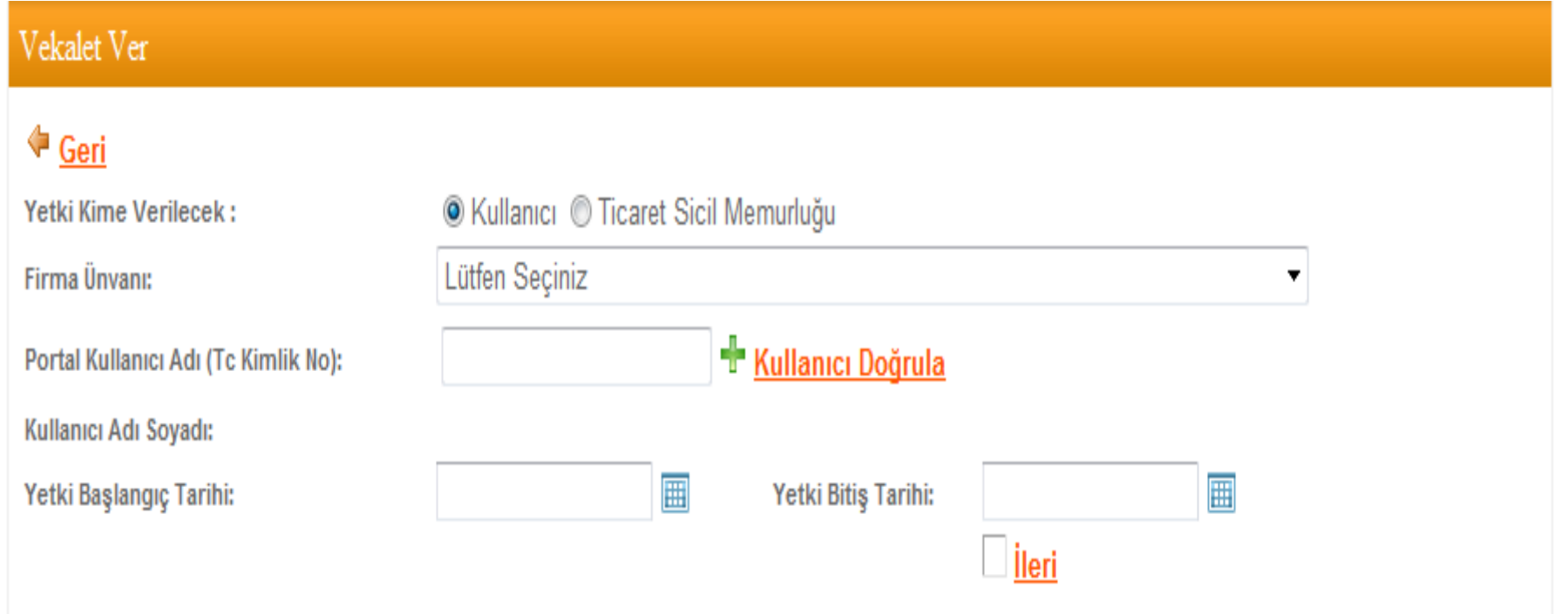

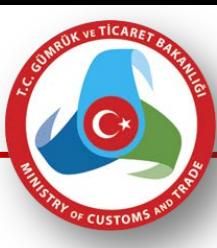

**TİCARET** 

# **Kişiye Vekalet Verme;**

**Kişiye yetki verilecekse, kişi TC kimlik numarası ile sistemden sorgulanan kişiye hangi firmayla ilgili yetki verileceği seçilmektedir ve yetkinin başlangıç-bitiş tarihleri de belirtilmektedir.**

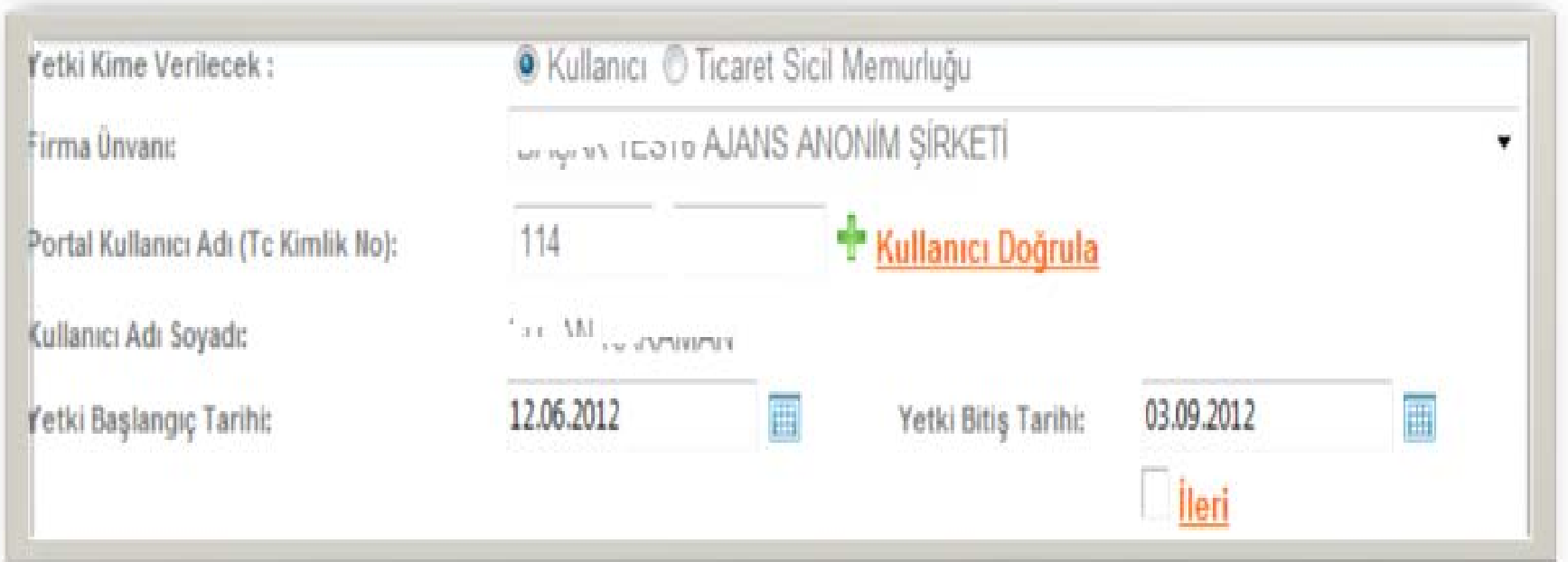

**İleri butonu seçildiğinde belirtilen tarihe kadar ilgili kişi bu firmayla ilgili vekalet verilmiş olarak yetkili olmaktadır.** 

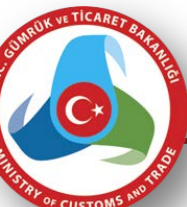

TİCARET

**Ticaret Sicil Memurluğuna Vekalet Verme**

**Ticaret Sicil Memurluğuna yetki verilecekse yine kişinin üzerindeki firmalardan yetki verilecek firma seçilir. Yetki verilecek ticaret sicil memurluğu listeden seçilir. Aşağdaki ekranda gösterildiği gibi yetki verilen ilgili sicil memurluğunda görevli memurların listesi kullanıcının önüne gelecektir.**

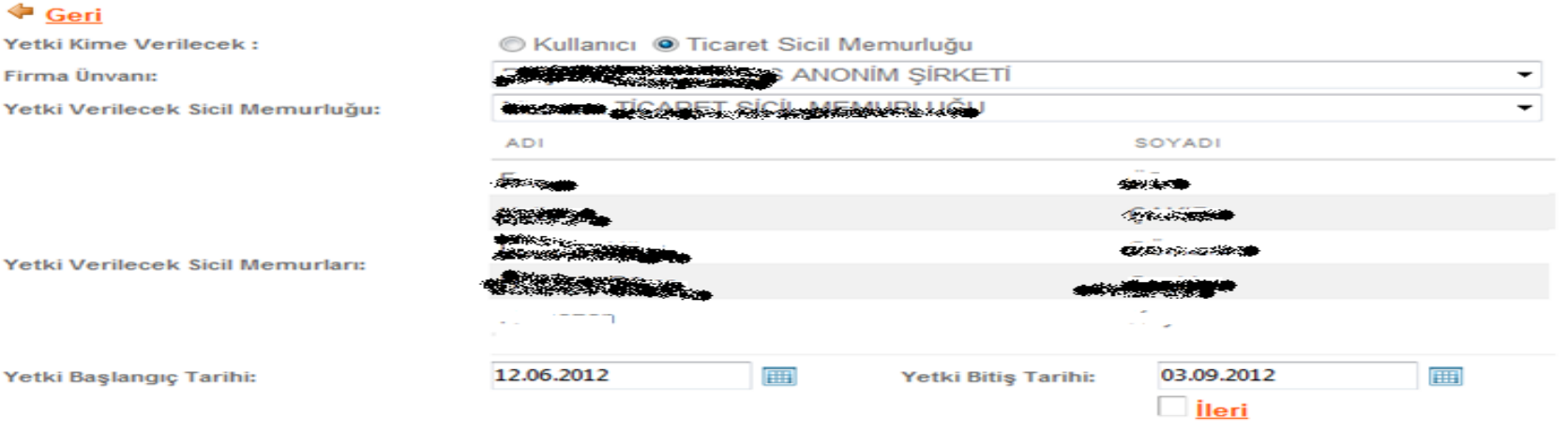

**İleri butonu seçilerek kişinin elektronik imzası ile verdiği vekaleti imzalaması sağlanmaktadır.**

**IC TICARET GENEL MÜDÜRLÜĞ** 

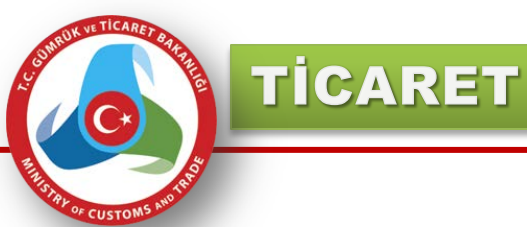

# **İleri butonu seçilerek kişinin elektronik imzası ile verdiği vekaleti imzalaması sağlanmaktadır.**

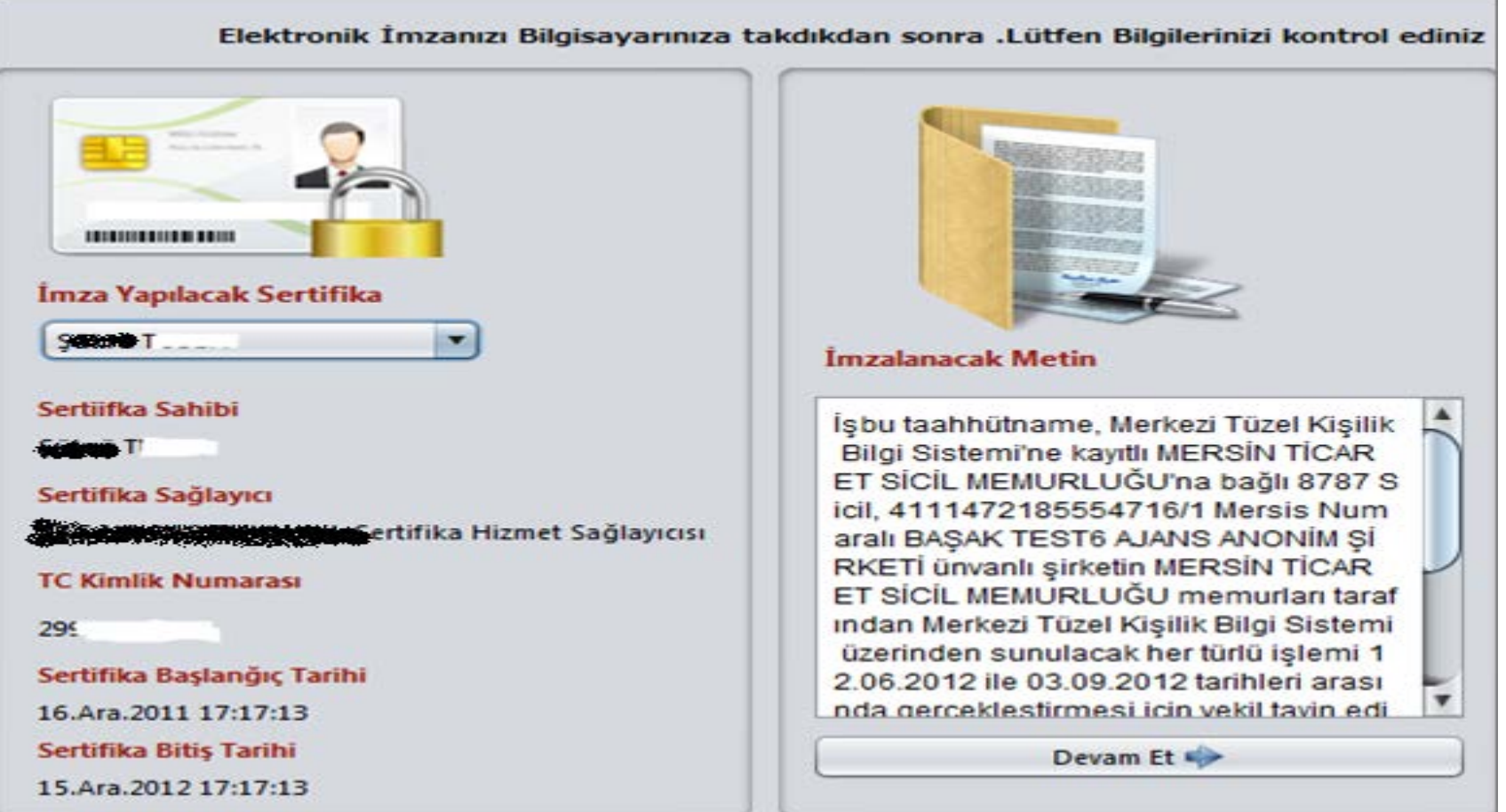

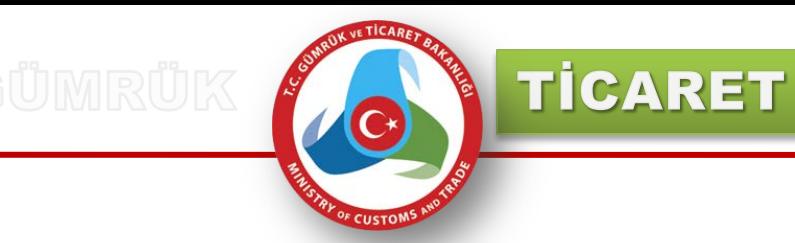

### **Devam butonuna basılarak imzalama işlemi devam ettirilir.**

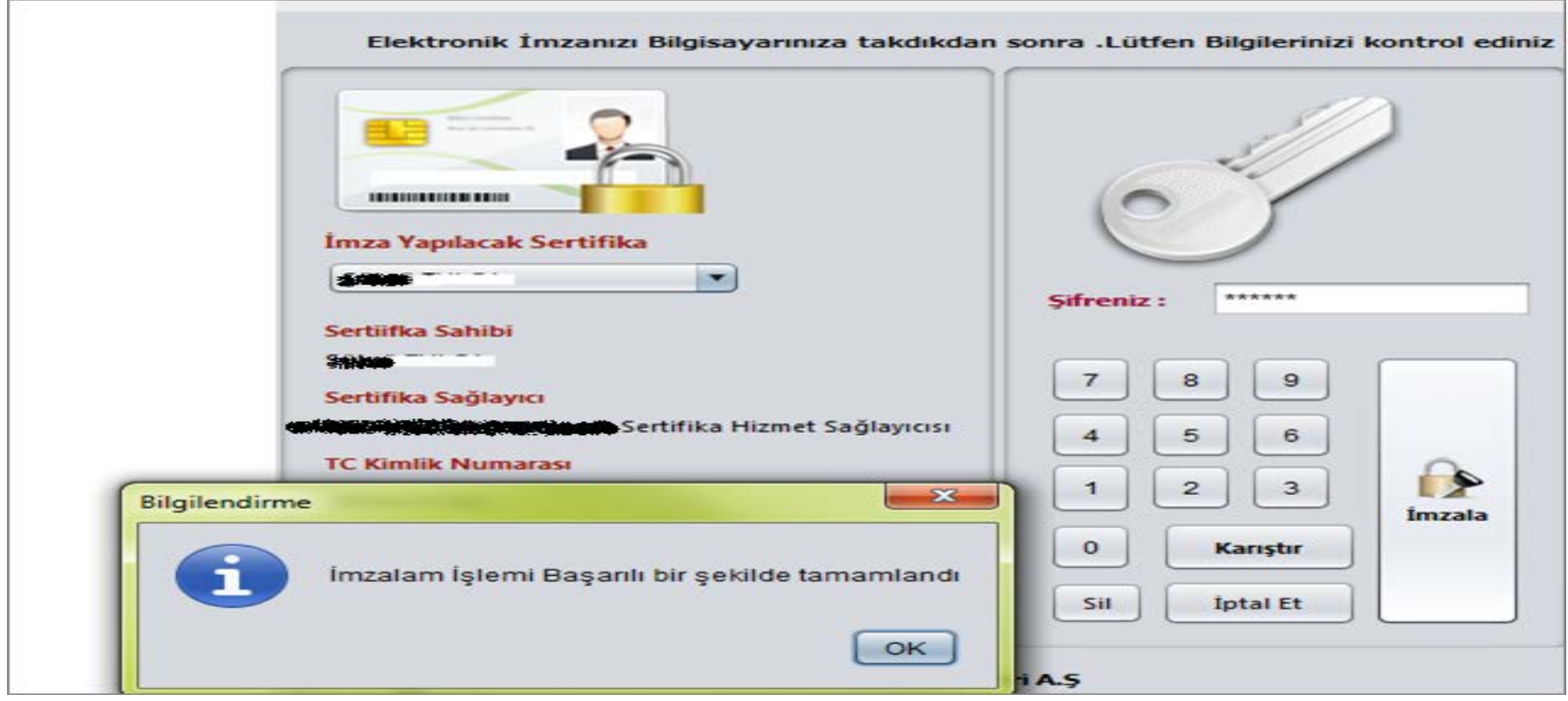

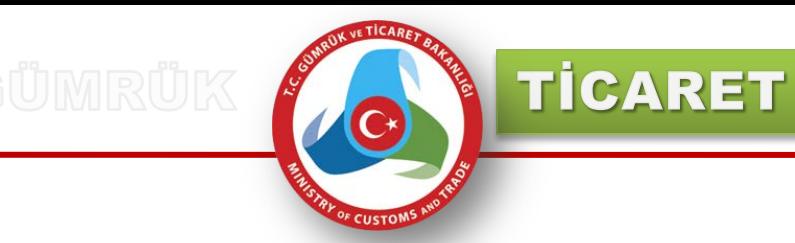

### **Devam butonuna basılarak imzalama işlemi devam ettirilir.**

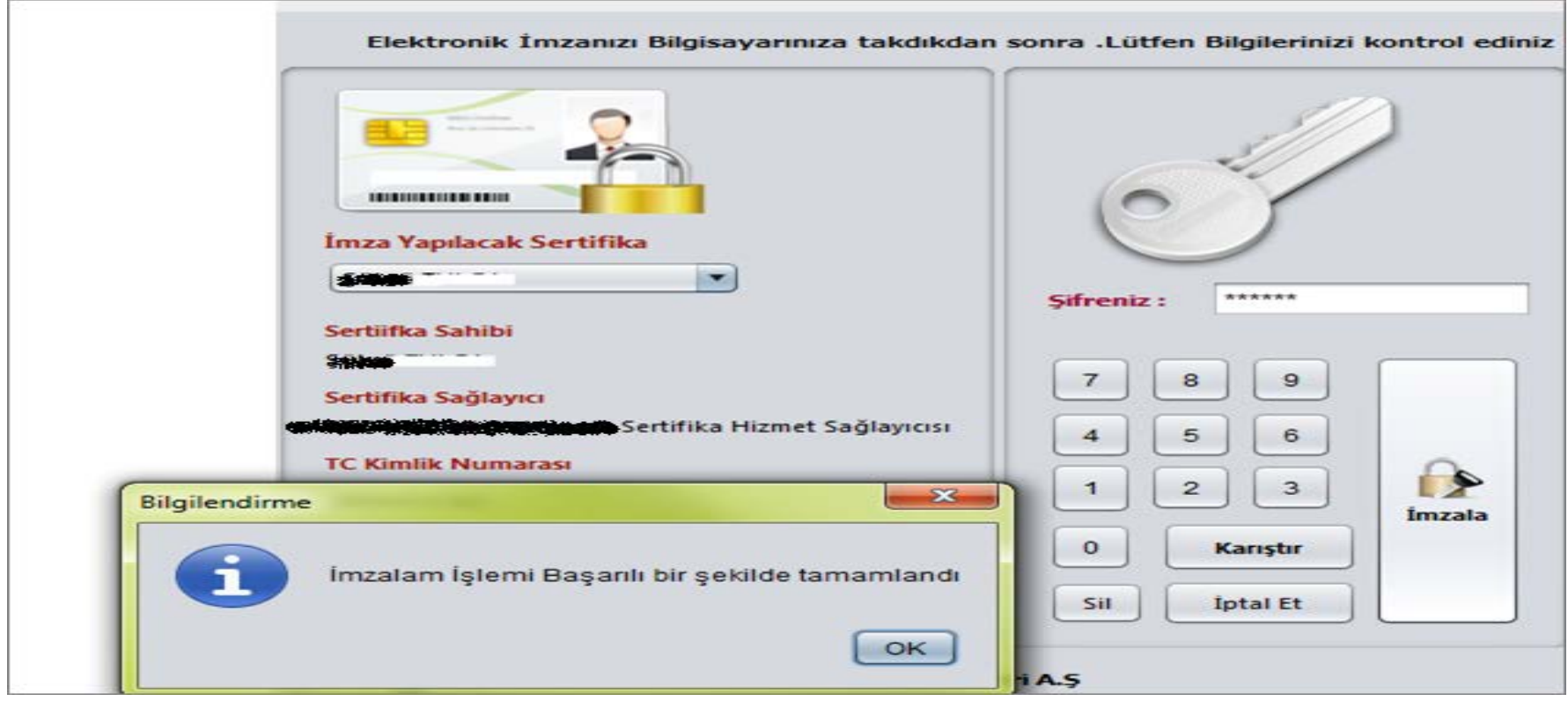

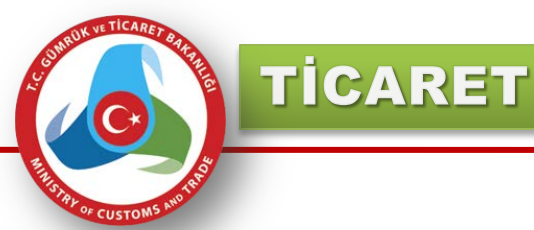

# **İmzalanan vekaletname verilen tarihleri hangi firmada kime verildiği kişinin vekalet listesinde görünecektir.**

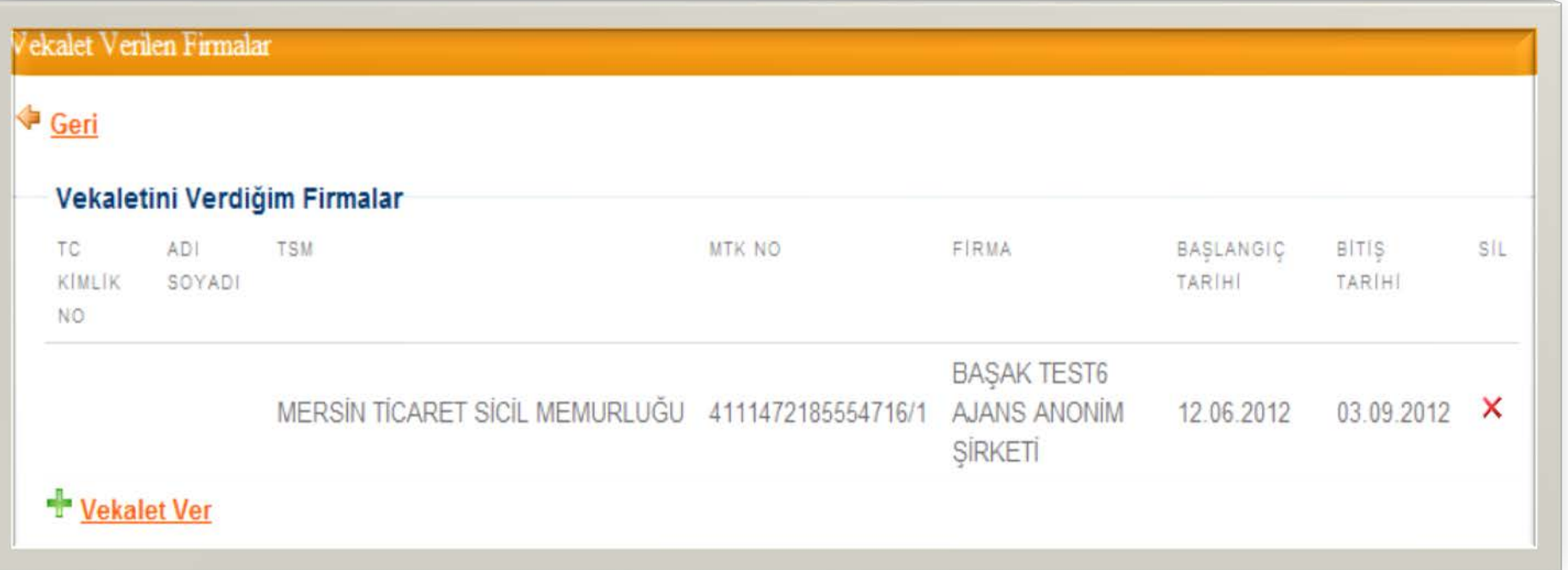

**Verilen vekaletnameler sil butonu ile kaldırıla da bilinmektedir. Firmayla ilgili yapılan işlemler için belirtilen tarihe kadar artık ilgili ticaret sicil memuru yetkilidir.**